# Sistemi Operativi<sup>1</sup>

#### Mattia Monga

Dip. di Informatica Universit`a degli Studi di Milano, Italia mattia.monga@unimi.it

#### a.a. 2016/17

1  $1$ @ $0$ @ 2008–17 M. Monga. Creative Commons Attribuzione — Condividi allo stesso modo 4.0 Internazionale. http://creativecommons.org/licenses/by-sa/4.0/deed.it.. Immagini tratte da [?] e da Wikipedia.

<span id="page-0-0"></span>Lab 2

cd solab-jos git pull git checkout lab2

Attenzione: la rete della macchina virtuale deve essere attiva. (La branch lab2 incorpora già le mie soluzioni di lab1)

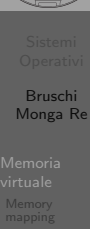

Sistemi Operativi Bruschi Monga Re

# Lezione XIX: Gestione della memoria in JOS

350

Bruschi Monga Re

Memoria virtuale Memory

Bruschi Monga Re

Memoria virtuale

Indirizzi

Nei manuali x86 si parla di 3 tipologie di indirizzi virtuali quando sono relativi ad un segmento: un puntatore C è un offset lineare selettore di segmento  $+$  offset permette di calcolare un indirizzo nello spazio di indirizzamento (virtuale) lineare 0–4GB fisico l'indirizzo lineare è "mappato" su un indirizzo fisico dalla MMU (che non può essere saltata!)

#### Come manipolare gli indirizzi

Segmentazione e MMU non possono essere saltati: il programmatore "vede" esclusivamente indirizzi virtuali.

- JOS configura tutti i segmenti (in boot/boot.S tramite la prima GDT) in 0-0xffffffff (0-4GB), quindi il segmento può essere ignorato
- Quando serve manipolare indirizzi fisici (che non possono essere dereferenziati) devono essere usati numeri che sarà utile contrassegnare con il tipo physaddr\_t
- · Un numero che può essere dereferenziato (perché si tratta di un indirizzo virtuale) verrà contrassegnato con uintptr\_t e per derefenziarlo come T va interpretato come T\*.

353

[B](#page-0-0)ruschi Monga Re

[Gestion](#page-1-0)e della [memo](#page-1-0)ria

### <span id="page-1-0"></span>le prime page table

- La page table 'zeresima' in boot/boot.S configura il mapping *identità*, quindi indirizzi lineari uguali a fisici.
- La prima vera page table è in kern/entrypgdir.c

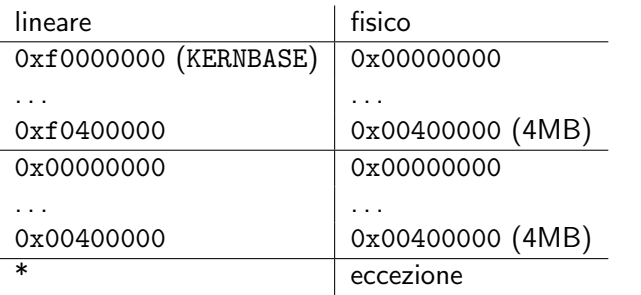

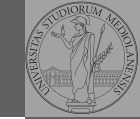

Bruschi Monga Re

Memory mapping

> Bruschi Monga Re

Gestione della memoria

I kernel sono generalmente caricati a un indirizzo (lineare) alto, p.es. 0xf0100000 (3,75GB), che potrebbe perfino non esistere nello spazio fisico.

- il programmatore del kernel (e il programma!) usa 0xf0100000 (virtuale)
- il boot loader carica il kernel all'indirizzo 0x00100000
- · il boot loader istruisce la MMU perché mappi 0xf0100000  $\rightarrow$  0x00100000

354

Macro che sostituiscono la MMU

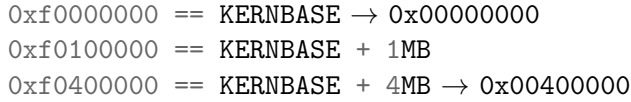

Alla fine del lab2 verranno mappati 256MB. Si noti che esiste una relazione semplice fra fisico e lineare: quando serve il programmatore può calcolare l'indirizzo lineare aggiungendo KERNBASE al fisico. Per farlo meglio usare KADDR (e PADDR per l'inverso) che controllano che il numero cui si applica sia sensato.

Bruschi Monga Re

Memoria virtuale

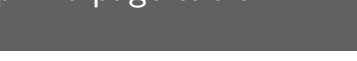

355

## Memory layout

<span id="page-2-0"></span>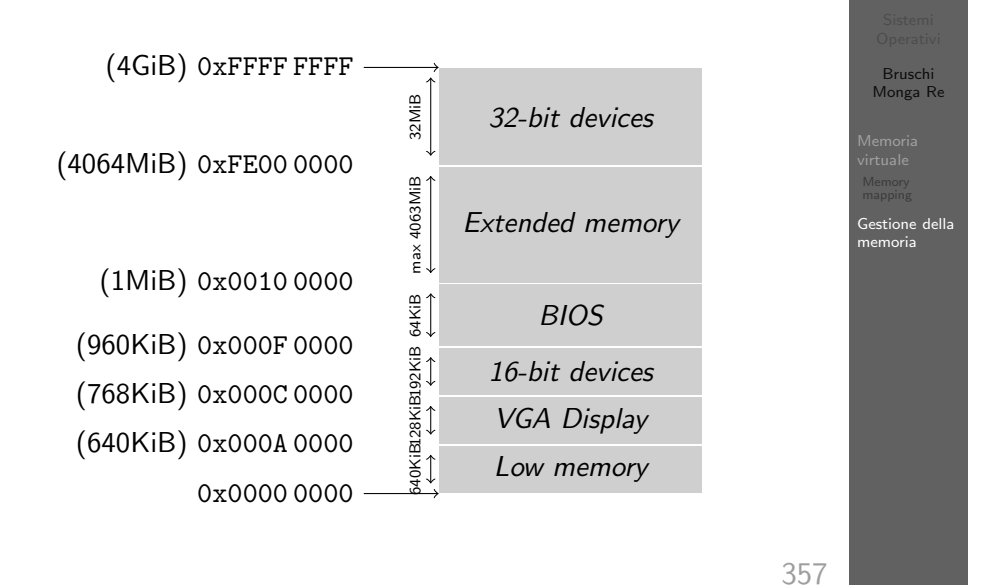

#### Le strutture dati per la gestione della memoria

// Physical page state array struct PageInfo \*pages; // Free list of physical pages static struct PageInfo \*page\_free\_list;

(Lo static garantisce che page\_free\_list sia "privata" del file kern/pmap.c. Analogamente la variabile nextfree è privata alla funzione boot\_alloc, anche se la durata del suo valore è analoga a quella di una variabile globale: si mantiene fra una chiamata e l'altra)

- <sup>1</sup> L'array npages viene allocata inizialmente con boot\_alloc
- Viene inizializzata con page\_init; una pagina è libera se fa parte della lista collegata page\_free\_list
- <sup>3</sup> L'allocazione poi deve avvenire sempre con page\_alloc

Il reference count di una pagina (quante pagine virtuali vengono mappate su di essa) è aggiornato da page\_insert. Per altri usi occorre farlo a mano.

358

Bruschi Monga Re

Memoria virtuale Memory

Gestione della memoria